Institute of Education Sciences National Center for Education Statistics

national institute OF statistical sciences TECHNICAL task force report

# COMPARING REGRESSION COEFFICIENTS BETWEEN MODELS: CONCEPTS AND ILLUSTRATIVE EXAMPLES

National Institute of Statistical Sciences Task Force Report October 1997

# TABLE OF CONTENTS

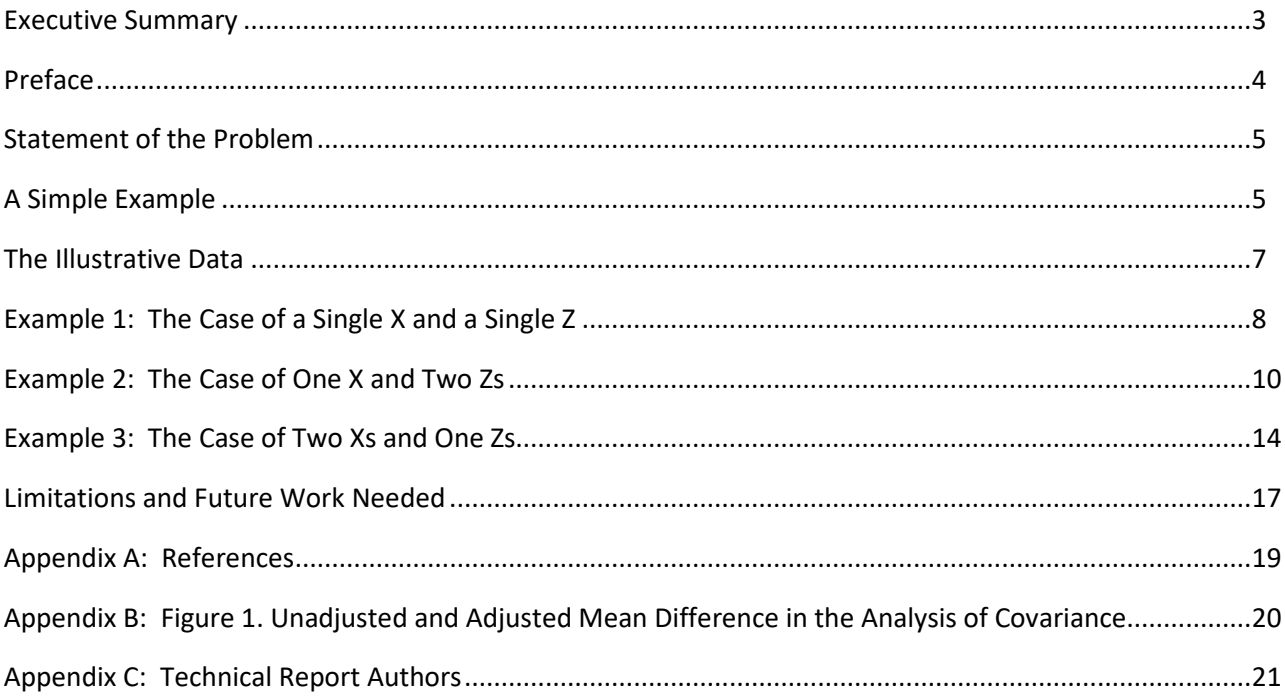

# national institute OF statistical sciences

# <span id="page-2-0"></span>COMPARING REGRESSION COEFFICIENTS BETWEEN MODELS

## EXECUTIVE SUMMARY

One of the most common statistical procedures in quantitative social science research is to examine the association between a key predictor,  $X$ , and an outcome,  $Y$ , before and after adjusting for another predictor, Z. If the absolute value of that coefficient is reduced after adding Z, they infer that Z explains, at least in part, the relationship between X and Y. The general issue at hand, then, is "comparing regression coefficients between models." The inferential issues involved in such comparisons have arisen frequently in data analyses contracted by the National Center for Educational Statistics (NCES). Concerned about the possible subjectivity associated with comparisons using the "eyeball" method, NCES charged the National Institute of Statistical Sciences (NISS) with convening a panel of technical experts to consult with NCES on advice for contractors analyzing NCES data.

The panel met in-person at NISS in October, 1996, to consider these issues, and a sub-group of participants volunteered to serve on a Task Force to write this report. The report is restricted to the case of a continuous or approximately continuous outcome as a first step in establishing standards. The procedures recommended apply when there is no statistical interaction between  $X$  and  $Z$ . Examples are used to illustrate how to test for such interactions and how to compare coefficients across models when no such interactions are found.

NATIONAL INSTITUTE OF STATISTICAL SCIENCES TECHNICAL TASK FORCE REPORT

# PREFACE

<span id="page-3-0"></span>The inferential issues involved in "comparing regression coefficients between models" have arisen frequently in data analyses contracted by the National Center for Educational Statistics (NCES). Concerned about the possible subjectivity associated with comparisons using the "eyeball" method, NCES charged the National Institute of Statistical Sciences (NISS) with convening a panel of technical experts to consult with NCES on advice for contractors analyzing NCES data.

The panel met in-person at NISS in October, 1996, to consider these issues, and a sub-group of panel participants volunteered to serve on a Task Force to write this report.

### national institute of statistical sciences task force report

# MODELS: CONCEPTS AND ILLUSTRATIVE EXAMPLES<sup>\*</sup> COMPARING REGRESSION COEFFICIENTS BETWEEN

#### <span id="page-4-0"></span>**Statement of the Problem**

One of the most common statistical procedures in quantitative social science research is to examine the association between a key predictor,  $X$ , and an outcome,  $Y$ , before and after adjusting for another predictor, Z. In some cases X represents a quasi-experimental treatment, Z is a pre-treatment covariate, and the aim is to estimate the extent to which the covariate accounts for the unadjusted difference between treatments. In other cases, X is an exogenous variable known to be associated with the Y and the question is whether this association is "explained" by an endogenous  $Z$  viewed as mediating the  $X, Y$ relationship. In practice, most investigators simply "eyeball" the regression coefficient for X before and after adding Z. If the absolute value of that coefficient is reduced after adding Z, they infer that Z explains, at least in part, the relationship between X and Y. Clogg, Petkova, and Haritou (1995) and Allison (1995) advised researchers to take a more rigorous approach to this problem by computing standard errors, tests, and confidence intervals for the difference in the  $X$ , Y coefficient associated with adding  $Z$ . The general issue at hand, then, is "comparing regression coefficients between models."

Not surprisingly, the inferential issues involved in such comparisons have arisen frequently in data analyses contracted by the National Center for Educational Statistics (NCES). Concerned about the possible subjectivity associated with comparisons using the "eyeball" method, Susan Ahmed, Chief Statistician at NCES, asked the National Institute of Statistical Sciences (NISS) to consult with NCES on advice for contractors analyzing NCES data. Under the leadership of Ingram Olkin, a meeting was convened at NISS in October, 1996, to consider these issues, and a sub-group of participants volunteered to serve on a Task Force to write this report. The report is restricted to the case of a continuous or approximately continuous outcome as a first step in establishing standards. The procedures we recommend apply when there is no statistical interaction between X and Z. We illustrate by example how to test for such interactions and how to compare coefficients across models when no such interactions are found.

#### <span id="page-4-1"></span>**A Simple Example**

In general, there can be one or more  $X$  variables whose relationship to  $Y$  might be "explained" by one or more Zs. However, the basic logic of the problem becomes clear in the simple case in which there is one continuous outcome variable, Y, a binary predictor  $X$  (taking on a value of 1 if a case is in group 1 and 0 if not), and a single covariate, Z. One might consider X to be either fixed or random, but we assume both  $Z$ and  $Y$  are random. Two regressions are estimated. First, we estimate a regression with  $Y$  as the outcome and X as the sole predictor:

$$
Y_i = \alpha + \beta_{yx} X_i + e_i. \tag{1}
$$

<sup>\*</sup> This technical report was written by a Task Force of the National Institute of Statistical Sciences for the National Center for Education Statistics through NSF-RED Grant #9350005.

Next, we estimate a regression with Y as the outcome, but now we include both X and Z as predictors:

$$
Y_i = \alpha^* + \beta_{yx.z} X_i + \gamma Z_i + e_i \tag{2}
$$

Both regressions will often be estimated under ordinary least squares (OLS), often with provisions to ensure that the standard errors take into account important features of the sampling design and possible heteroscedasticity in the errors.

The assumption of homogeneity of regression. A key assumption for the procedures described so far is that the regression coefficient for  $Z$  as a predictor of  $Y$  is identical within each of the two groups defined by the two values of X. The present report is organized around three issues: 1) how to assess the assumption of equality of slopes; 2) how to proceed when the assumption is reasonable; and 3) how to proceed when it is not.

- 1. Checking the assumption of equal slopes. Standard textbooks provide a test of homogeneity of regression. One creates an interaction term, the product of  $X$  and  $Z$ , adds that as a predictor, and tests the significance of the slope associated with that interaction. Of course, in large samples there will be a tendency to reject the hypothesis of homogeneity even when the difference between· the slopes is small. Thus, it will make sense to compute a confidence interval for the difference between the two slopes (which is the regression coefficient associated with the interaction term) and to assess the size of the difference between the slopes.
- 2. The case of parallel lines. When the data suggest that the two slopes are approximately equal, the problem at hand is to obtain a test and, more importantly, a confidence interval for the difference between the coefficients for  $X$  in the two models, that is, for

$$
\delta = \beta_{yx} - \beta_{yx,z} \tag{3}
$$

The OLS estimators in this simple example are

$$
\beta_{yx} = \overline{Y}_1 - \overline{Y}_0
$$
  
\n
$$
\beta_{yx,z} = \overline{Y}_1 - \overline{Y}_0 - \hat{y} (\overline{Z}_1 - \overline{Z}_0)
$$
  
\n
$$
\delta = \hat{y} (\overline{Z}_1 - \overline{Z}_0)
$$
\n(4)

These quantities are illustrated in Figure 1, a familiar display for those who have studied the analysis of covariance. The figure shows the regression lines for predicting *Y* from *Z* within groups 0 and 1. The estimated mean difference between groups, controlling *Z*, is the distance between the two regression lines. Note that there is a positive relationship between Z and Y and that group 1's mean covariate value,  $\bar{Z}_1$ , is larger than group 0's mean covariate value,  $\bar{Z}_0$ . Therefore, the adjusted mean difference,  $\beta_{vx} = \bar{Y}_1 - \bar{Y}_0$  -  $\hat{y}$  $(Z_1 - \bar{Z}_0)$  is smaller than the unadjusted mean difference,  $\beta_{vx} = \bar{Y}_1 - \bar{Y}_0$ . The magnitude of the adjustment is  $\delta = \hat{y}$  ( $\bar{Z}_1 - \bar{Z}_0$ ). If the figure were redrawn with nonparallel lines, the adjusted mean difference would vary as a function of *Z* as would the magnitude of the adjustment. Statistical inference would be correspondingly more complex.

Insert Figure 1 About Here

The population quantity of interest here may be conceived in different ways. For most NCES purposes, our view is that this quantity is

$$
\delta = \gamma \left( \mu_{z_1} - \mu_{z_0} \right). \tag{5}
$$

Here  $\mu_{z_1}$ ,  $\mu_{z_0}$  are the population means of Z for groups 1 and 0, respectively. In some cases these means may be known from the census, in which case inference will be quite simple. More generally, however, we recommend estimating the sampling variance of  $\delta$  using Equation 7 of Allison (1995), with "design-consistent" sampling variances substituted for the usual OLS variances in that formula when necessary.<sup>[1](#page-6-1)</sup> This sampling variance is the basis for an asymptotic unit normal test and confidence interval for  $\delta$ . We shall illustrate this approach and its multivariate generalization below.

3. Non-parallel lines within groups. When the slopes are unequal, inference is conceptually more difficult. If the data suggest that the slopes are negligibly different, then the researcher may wish to use the procedure described above for parallel slopes. For example, one might assess the mean difference between the two groups when evaluated at selected points in the distribution of Z within the two groups. If this difference were negligible, one might proceed cautiously as described above.

When the difference between slopes is non-negligible, we suggest consulting the literature stemming from the Johnson-Neyman technique {Johnson and Neyman, 1936; see also Walker and Lev·, 1953; Rogosa, 1980) and as well as work by Oaxaca and others (Oaxaca and Ransom, 1994; Beaton, 1988). Essentially, these approaches involve evaluating the difference between groups at selected values of Z; and/or decomposing inequality between groups as a function of inequality between covariate means and inequality between group slopes.

In the case of non-parallel slopes, we do not recommend pursuing inferences about changes in the coefficient for  $X$  associated with the inclusion of  $Z$  as a covariate.

### <span id="page-6-0"></span>**The Illustrative Data**

To illustrate the procedures we recommend, we seek to compare all Catholic schools and a random sample of public schools from the base year (1980) sample of the High School and Beyond survey. The variables are all measured at the school level.

The outcome, Y, is "DISCLIM," the disciplinary climate of the school, a standardized composite of items indicating frequency of fighting, class cutting, tardiness, suspensions, etc. (see Lee and Bryk, 1989, for details). High values indicate a disorderly climate.

The predictors are "SECTOR," "MEANSES," and "PROP ACADEMIC:"

SECTOR is coded 1 for Catholic schools, 0 for public schools.

MEANSES is the mean socioeconomic status of sampled students (centered about its grand mean). The typical sample size is 45-60 per school, and the students constitute a simple random sample from the school, so the sample mean is a reasonably good estimate of the mean SES of all students in the school. Student SES is a composite of income, parent education, and parent occupation.

PROP ACADEMIC is the is the proportion of kids in the academic track in the given school.

<span id="page-6-1"></span> $1$  By "design-consistent," we mean that the variances are estimated via procedures that take into account the stratified and clustered character of the design producing the data as well as the measurement properties of Y.

Table 1 provides a description of the sample.

| <b>Variable Name</b> | <b>Sample Size</b> | <b>Mean</b> | <b>Standard Deviation</b> |
|----------------------|--------------------|-------------|---------------------------|
| <b>DISCLIM</b>       | 160                | $-0.015$    | .977                      |
| <b>SECTOR</b>        | 160                | .438        | .498                      |
| <b>MEANSES</b>       | 160                | .000        | .414                      |
| PROP ACADEMIC        | 160                | .514        | .256                      |

**Table 1: Description of the Analytic Sample**

#### <span id="page-7-0"></span>**Example 1: The Case of a Single X and a Single Z**

We begin with the example already discussed. We have a single outcome,  $Y = DISCLIM$ , a single binary predictor,  $X =$  SECTOR, and a single  $Z =$  MEANSES. The substantive question is whether the manifest mean difference in DISCLIM between public and Catholic schools reflects, at least to some degree, the relatively advantaged MEANSES of the Catholic schools. Thus, we might estimate a model in which SECTOR predicts DISCLIM and a second model in which SECTOR and MEANSES predict DISCLIM. We then might ask whether the SECTOR coefficient is significantly reduced after adding MEANSES. However, we must first examine the implicit assumption that SECTOR and MEANSES do not interact.<sup>[2](#page-7-1)</sup>

1. Is there an interaction between X and Z? We begin by estimating the regression

$$
Y_i = \alpha^+ + \beta^+ (SECTION) \, i + \gamma^+ (MEANSES) \, i
$$
  
+  $\omega$  (SECTION)\* (MEANSES) \, i + e<sub>i</sub><sup>\*</sup> (16)

leading to the estimated coefficients, standard errors, and t-ratios reported in Table 2.

| 0.076<br>0.117<br>0.190 | 7.52<br>$-11.26$<br>$-0.97$ | .00<br>.00<br>.33<br>.56 |
|-------------------------|-----------------------------|--------------------------|
|                         | 0.282                       | $-0.59$                  |

**Table 2: Testing the MEANSES-by-SECTOR Interaction**

Given  $t = -.59$ ,  $p = .56$  associated with the interaction between sector and MEANSES, we conclude that there is no evidence against the parallelism assumption. $3$ 

2 Estimating the model without Z. We now estimate the model

$$
Y_i = \alpha + \beta_{yx} (SECTION)_{i} + e_{i}
$$
 (7)

leading to the result reported in Table 3.

<span id="page-7-1"></span> $<sup>2</sup>$  Scatter plots and residual analyses for each group indicated the approximate linearity of the estimated relationships and the</sup> relatively "well-behaved'' character of residuals.

<span id="page-7-2"></span> $3$  We caution the reader that it will often be important to center one or both of the predictors and to construct the interaction term by multiplying these centered predictors. Use of the centered predictors and the resulting product term will minimize collinearity among the predictors.

| Predictor     | Coef     | SE    | t-ratio  | D   |
|---------------|----------|-------|----------|-----|
| Constant      | 0.597    | 0.073 | 8.23     | .00 |
| <b>SECTOR</b> | $-1.399$ | 0.110 | $-12.76$ | .00 |

**Table 3: Model Estimates for X = SECTOR, without Z**

Note that in the model with SECTOR as a dummy variable the regression coefficient for SECTOR is simply the mean difference between sectors on disclim. Thus, we see that Catholic schools have more orderly disciplinary climates than do public schools,  $\beta$  = -1.399, t = -12.76. The question is whether the high MEANSES of the Catholic schools can at least partially account for this difference. We therefore estimate the model

$$
Y_i = \alpha^* + \beta_{y x.z} (SECTION)_i + \gamma (MEANSES)_i + e_i^*
$$
\n(8)

leading to the results reported in Table 4.

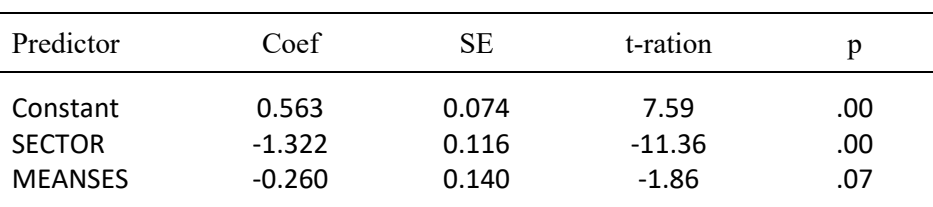

#### **Table 4: Model Estimates for X = SECTOR, including Z = MEANSES**

Clearly the "SECTOR coefficient" remains significantly less than zero. But is it now smaller than before controlling MEANSES? The estimated mean difference between coefficients for SECTOR across the two models is -1.399 - (-1.322) = -.077, but such a seemingly small difference may be attributable to chance. Moreover, a small estimate does not by itself rule out a large difference between the population coefficients. We need a confidence interval for this difference, and for that we need a standard error estimate. To compute the standard error estimate, we must first fit the regression of Z on X. Thus we estimate

$$
(\textit{meanses})_i = \theta + \beta_{zx} (\textit{sector})_i + u_i \tag{9}
$$

leading to the model estimates reported in Table 5.

| Predictor     | Coef     | SЕ    | t-ratio | р     |
|---------------|----------|-------|---------|-------|
| Constant      | $-0.130$ | 0.041 | $-3.17$ | 0.002 |
| <b>SECTOR</b> | 0.296    | 0.062 | 4.78    | 0.000 |

**Table 5: Estimated Regression of**  $Z$  **= MEANSES on**  $X$  **= SECTOR** 

As mentioned, these results suggest strongly that Catholic schools have higher MEANSES than do public schools on average. We now have all of the quantities needed to estimate the sampling variance of the difference between coefficients across models.

For an estimator θ of θ, let *s*(θ) denote the estimated standard error of θ. Then, applying Equation 7 of Allison (1995), we have

$$
d = \delta = \hat{\beta}_{yx} - \hat{\beta}_{yx} = -1.399 - (-1.322) = -0.077
$$
  
\n
$$
s^{2} (d) = s^{2} (\hat{\gamma}) \hat{\beta}_{zx}^{2} + \hat{\gamma}_{z}^{2} s^{2} (\hat{\beta}_{zx})
$$
  
\n= (.1399)<sup>2</sup>\*(0.296)<sup>2</sup> + (-.260)<sup>2</sup>\*(0.619)<sup>2</sup> = 0.00197.

Using the standard error of (. 00197)<sup>  $\frac{1}{2}$ </sup> = . 0444, we can compute a confidence interval for  $\delta$ , for example

$$
95\% CI(\delta) = [-.077 - (1.96) * (.044), -.077 + (1.96) * (.044)]
$$
\n(11)

= (-.163, .009).

All plausible values of the difference  $\delta$  are small relative to the initial estimate of the SECTOR coefficient of -1.399, although the null hypothesis of no difference would be rejected by a one-tail test at the five percent level of significance, t = -.077/.044 = -1.75.

#### <span id="page-9-0"></span>**Example 2: The Case of One X and Two Zs**

The example above is strictly univariate: there is a single  $X$  and a single  $Z$ . We now consider the first of two multivariate cases. Our interest remains focused on the mean difference between Catholic and public schools in DISCLIM. However, we now ask whether this relationship can be somehow "explained" by two variables  $Z_1$  = MEANSES and  $Z_2$  = PROP ACADEMIC, that is, the proportion of students in the school in the academic track. It may be that Catholic schools have more favorable DISCLIM not only because they have higher MEANSES but also because more of their students are assigned to the academic track, based on the assumption that DISCLIM is generally more favorable within the academic track than the non-academic track. The logic, then, is to compare a model with only SECTOR as a predictor to a model in which SECTOR, MEANSES, and PROP ACADEMIC are predictors. However, such a model comparison assumes no interactions involving SECTOR. We therefore consider the interactions first.

1. Are any interactions with SECTOR needed in the model? To answer this question, we estimate a model with all two-way interactions and the three-way interaction (Table 6) and a second model without the interactions (Table 7).[4](#page-9-1)

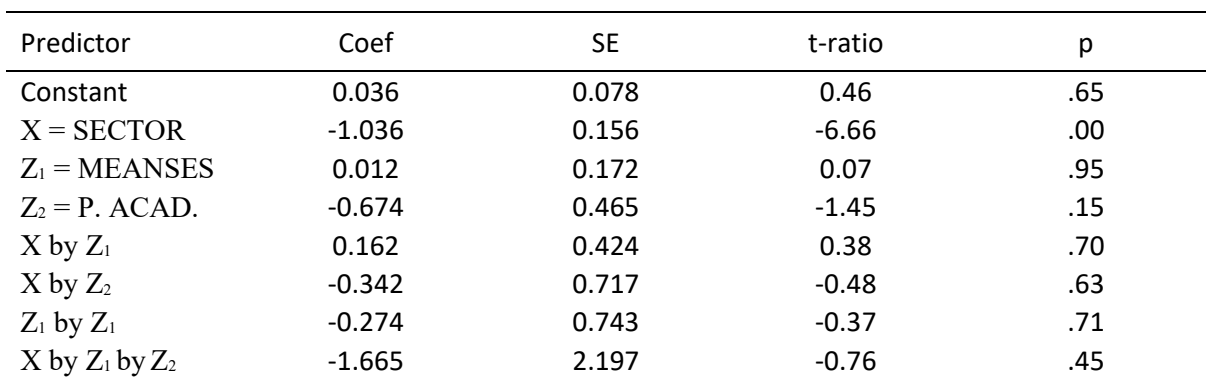

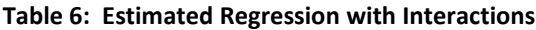

 $R^2 = 54.4\%$ 

<span id="page-9-1"></span> $4$  Our primary concern is whether interactions exist involving  $X =$  SECTOR. Specifically, we are concerned about the two-way interactions (between MEANSES and SECTOR and between PROP ACADEMIC and SECTOR) and the three-way interaction. We also include the two-way interaction between MEANSES and PROP ACADEMIC to ensure that the interactions of interest to us are estimated without bias.

Analysis of Variance

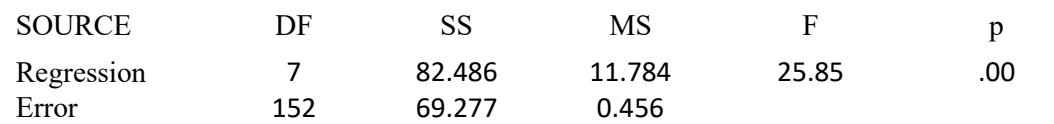

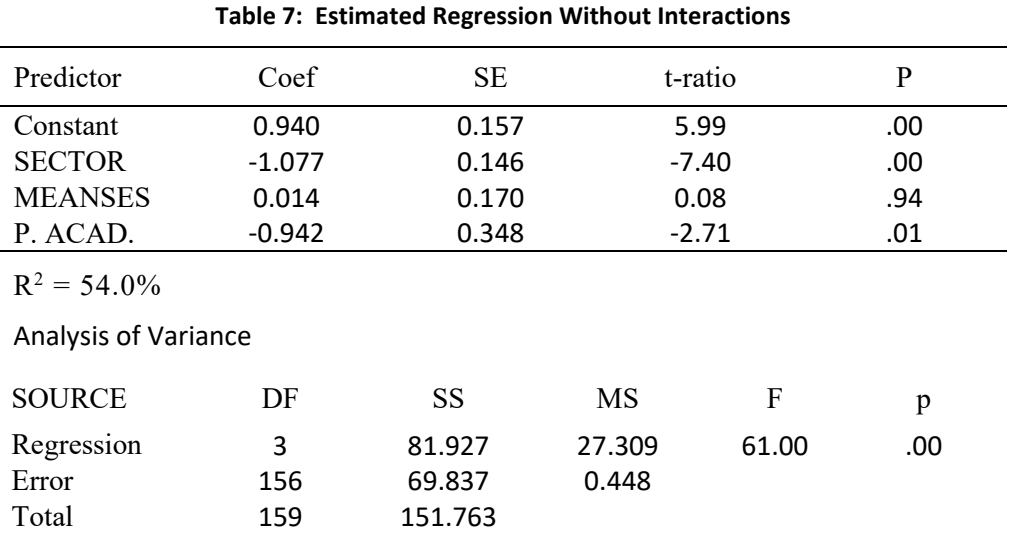

The univariate t-tests for the three interactions involving  $X =$  SECTOR in Table 6 are non-significant. However, a more appropriate test is the omnibus F test, where

$$
f = \frac{SS_{residuals|no interaction} - SS_{residuals|interaction}}{SS_{residuals|no interaction}}
$$
\n\* denominator df|interactions\n  
\nnumber of interactions\n  
\n=  $\frac{69.837 - 69.277}{69.837} \times \frac{152}{4} = .30$ \n(12)

Here f is compared to the percentiles of the F distribution with  $df = 4$ , 153, showing no evidence against the null hypothesis that all interactions are null. Thus, we proceed to the model comparison test. Note that if the omnibus null hypothesis on the interactions were rejected, we would examine interactions involving  $X$ using post hoc procedures.<sup>[5](#page-10-0)</sup>

2. How do the coefficients for SECTOR differ, before and after adding MEANSES and PROP ACADEMIC? A comparison of results between Table 3 (which has SECTOR predicting DISCLIM) and Table 7 (where SECTOR, MEANSES, and PROP ACADEMIC predict DISCLIM) shows that the difference between the two coefficient estimates for SECTOR is d = -1.399 - (-1.077) = - .322. To compute a confidence interval or test, we need to compute the estimated variance of d. To compute this, it is convenient to write the two models in matrix notation.

<span id="page-10-0"></span> $5$  Alternatively, one might test the three-way interaction first. Finding it null, one might then compare two models, one with twoway interaction effects involving X and one without those interactions. A model comparison F-test could then assess the interactions involving X.

The model without the  $Zs$  may be written as

$$
Yi = \alpha + \beta_{yx} X_i + e_j
$$
  
=  $(1 Xi) \binom{\alpha}{\beta_{yx}} + e_j,$  (13)

**(14)** where  $X_i$  = SECTOR for school i. In full matrix notation, Equation 13 becomes  $Y = X\mathbf{B}_{yx} + e\mathbf{B}_{yx}$ 

The model with the Zs is

$$
Y_{i} = \alpha^{*} + \beta_{yx.z} X_{i} + \gamma_{1} Z_{1i} + \gamma_{2} Z_{2i} + e_{*i}^{*}
$$
  
=  $(1 X_{i}) \begin{pmatrix} \alpha^{*} \\ \beta_{yx.z} \end{pmatrix} + (Z_{1i} Z_{2i}) \begin{pmatrix} \gamma_{1} \\ \gamma_{2} \end{pmatrix} e_{i}^{*}$  (15)

where  $Z_{1i}$  = MEAN SES and  $Z_{2i}$  = PROP ACADEMIC for school i. In full, "no-subscript" matrix notation, Equation 15 becomes

$$
Y = X\mathbf{B}_{yx.z} + Z\Gamma + \mathbf{e}^*
$$
 (16)

In order to compute the needed variance-covariance matrix of estimated differences, however, we must compute another pair of regressions, that is, the regression of MEANSES and of PROP ACADEMIC on SECTOR. The model is

$$
Z_{1i} = \theta_1 + \beta_{z_{1}x} X_i + u_{1i}
$$
  
\n
$$
Z_{21} = \theta_2 + \beta_{z_{2}x} X_i + u_{2i}
$$
\n(17)

or

÷

$$
(Z_{1i} \t Z_{2i}) = (1 \t X_i) \begin{pmatrix} \theta_1 & \beta_{z_1 x} \\ \theta_2 & \beta_{z_2 x} \end{pmatrix} + (U_{1i} \t U_{2i}).
$$
\n(18)

In full matrix notation we have

$$
Z = X\mathbf{B}_{zx} + u.
$$
 (19)

Tables 8 and 9 provide the results of these regressions.

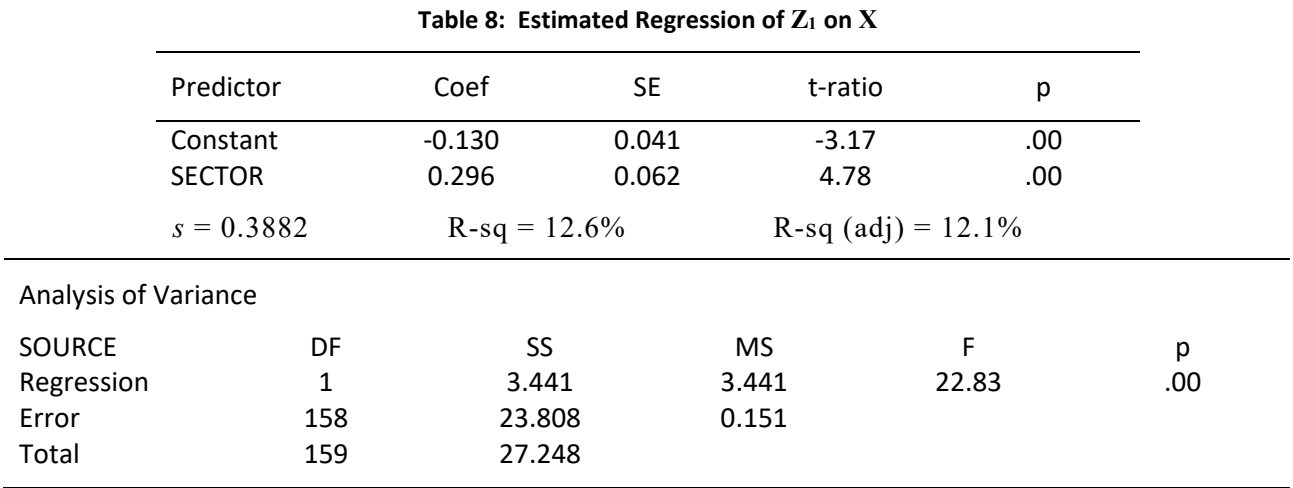

#### COMPARING REGRESSION COEFFICIENTS BETWEEN MODELS

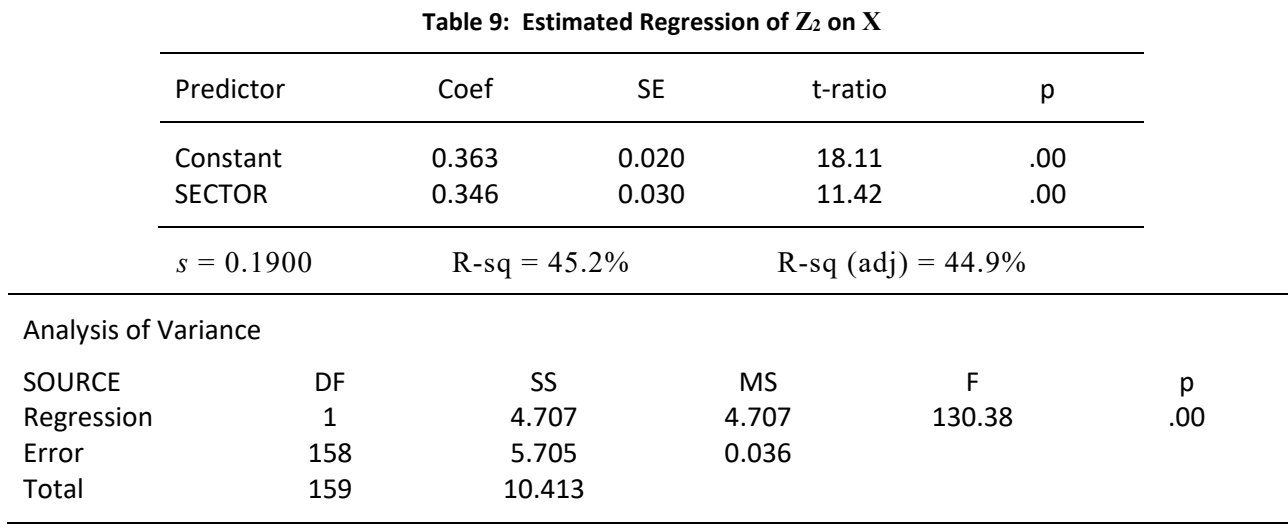

The two regression outputs provide estimates of the standard deviations of the residuals. To get the covariance, we can save the residuals and compute their correlation, from which the covariance follows. In this case the correlation of the residuals is  $r = .593$ , and, thus, their covariance is (0.3882)\*(0.1900)\*(0.593)=0.04374.

Define δ = (δ<sub>0</sub>, δ<sub>1</sub>)<sup>T</sup> = B<sub>*yx*</sub> - B<sub>*yxz*</sub> and d as the estimate of δ. To compute the variance of d, we apply Allison's (1995) Equation  $A10^6$ :

$$
Var(d) \approx \hat{\mathbf{B}}_{zx} Var(\hat{\mathbf{\Gamma}}) \hat{\mathbf{B}}_{zx}^T + \hat{\mathbf{\Gamma}}^T Var(u|X) \hat{\mathbf{\Gamma}}(X^T X)^{-1}.
$$

**(20)** Sample estimates are substituted for unknown population quantities in Equation 20. Many statistical packages will print out the inverse of the  $X<sup>T</sup>X$  matrix. We obtain

6 One generally seeks to retain as many decimal places as possible in these computations. Hence, the numbers in Equation 6 are not rounded as in the Tables.

$$
Var\begin{pmatrix} d_0 \\ d_1 \end{pmatrix} \approx \begin{pmatrix} -.1295 & .3627 \\ .2950 & .3458 \end{pmatrix} * \begin{pmatrix} .02899 & -.03511 \\ -.03511 & .12001 \end{pmatrix} * \begin{pmatrix} -.1295 & .2950 \\ 3627 & .3458 \end{pmatrix} + (.0138 - .9421) * \begin{pmatrix} .15068 & .04374 \\ .04374 & .03610 \end{pmatrix} * \begin{pmatrix} .0138 \\ -.9421 \end{pmatrix}
$$
 (21)  
= 
$$
\begin{pmatrix} .02004 & .01153 \\ .01153 & .01061 \end{pmatrix}.
$$

We now compute a 95% confidence interval for the difference in the coefficient for SECTOR before and after controlling for the two Zs:

$$
95\% CI(\delta) = [-.322 - (1.96) * (.0106)^{1/2}, -.322 + (1.96) * (.0106)^{1/2}]
$$
  
= (-.524, -.120). (22)

Based on the confidence interval (Equation 22), values of o very near zero are not plausible, though the range of plausible values is quite large relative to the value of this difference.

### <span id="page-13-0"></span>**Example 3: The Case of Two Xs and One Zs**

In the last example, we had a single  $X$ , and the task was to determine the extent to which two  $Zs$  could account for the relationship between  $X$  and  $Y$ . The logic extends to the case of a single  $X$  and multiple  $Zs$ . Now we consider the case of two Xs and a single Z. The task is to determine the extent to which the relationships between each  $X$  and  $Y$  can be explained by adding  $Z$ . Of course the logic will extend to the case of multiple Zs.

In the context of our illustrative data, our interest focuses on explanatory variables  $X_1$  = SECTOR and  $X_2$  = MEANSES. We ask whether the relationships between these Xs and Y can, in part, be "explained" by  $Z =$ PROP ACADEMIC, that is, the proportion of students in the school in the academic track. It may be that Catholic schools have more favorable DISCLIM because more of their students are assigned to the academic track, based on the assumptions that DISCLIM is generally more favorable within the academic track than the non-academic track. It also may be that any relationship between the social composition of the school, as indicated by MEANSES, and DISCLIM, is also attributable to the proportion of students in the academic track. The reasoning here is that schools with more advantaged compositions will tend to assign more students to the academic track than will schools with less advantaged compositions, and, for that reason, those "high-MEANSES" schools will enjoy comparatively favorable DISCLIM. The logic, then, is to compare a model with SECTOR and MEANSES as predictors to a model in which SECTOR, MEANSES, and PROP ACADEMIC are predictors. However, such a model comparison assumes no interactions between Z and each X. We therefore consider the interactions first.

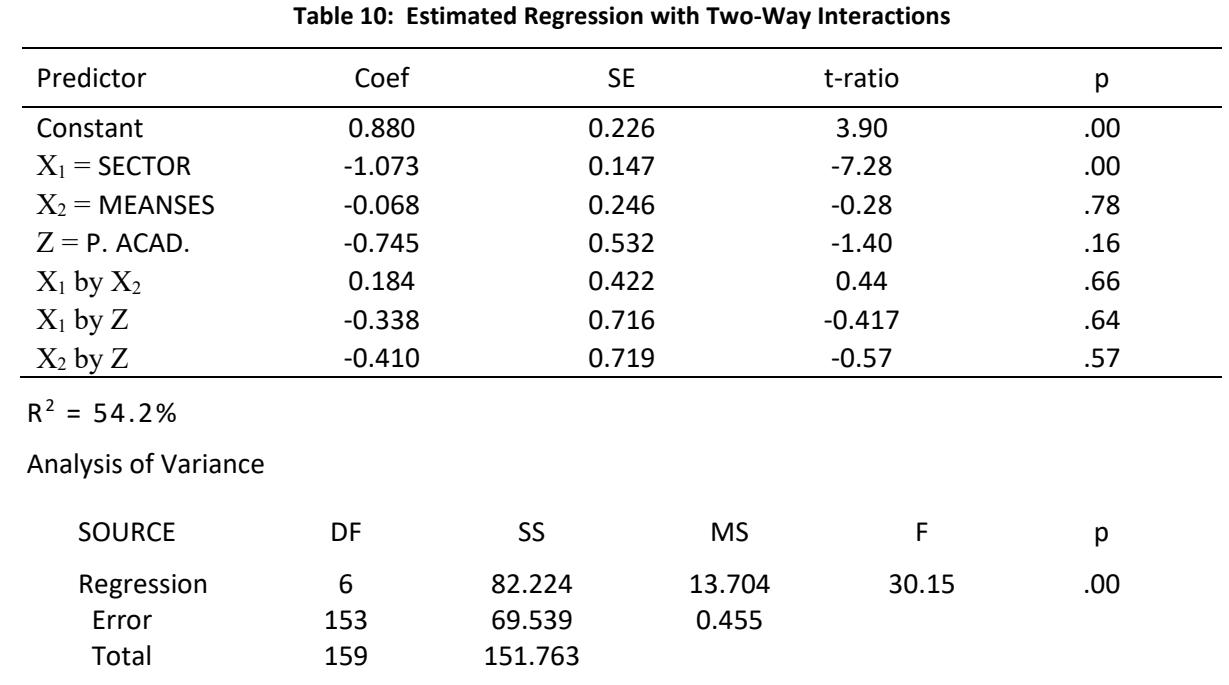

1. Are any two-way interactions needed in the model? Although the  $X_1$  by  $X_2$  interaction is not of central interest, we include it in the model to avoid possible bias of other estimates. The model therefore includes all two-way interactions. Results are in Table 10.

The univariate t-tests for the interactions in Table 11 are non-significant. However, a more appropriate test is the omnibus F test, where we compare the fit of the model with the interactions to the fit of the model without them (see Table 7):

$$
f = \frac{SS_{residuals|no interaction} - SS_{residuals|interaction}}{SS_{residuals|no interaction}}
$$
\n\* denominator df|interaction\n  
\nnumber of interactions\n
$$
= \frac{69.837 - 69.539}{69.837} \times \frac{153}{3} = .22
$$
\n(23)

Here f is compared to the percentiles of the F distribution with  $df = 3$ , 153, showing no evidence against the null hypothesis that the three interactions are null.

A note on interactions involving continuous X. In this example,  $X_2$  = MEANSES is continuous. Our test of the significance of  $X_2 * Z$  is a test of the linear-by-linear interaction. To retain the null hypothesis does not imply that the association between Z and Y is equal at every value of  $X_2$  because the interaction may have a non-linear character. For example, it may be that the association between Z and Y is positive at high and low values of  $X_2$  but not at moderate values of  $X_2$ . Further exploratory analyses are generally warranted. With this caveat in mind, we proceed to compare coefficients for  $X_1$  and  $X_2$ , before and after including Z.

2. How do the coefficients for SECTOR and MEANSES compare, before and after adjusting for PROP ACADEMIC? A comparison of results between Table 4 (which has SECTOR and MEANSES predicting DISCLIM) and Table 7 (where SECTOR, MEANSES, and PROP ACADEMIC predict DISCLIM) provide point estimates of the difference between models in coefficients for SECTOR and MEANSES. For SECTOR, the difference is -1.322 - (-1.077) = -0.245. For MEANSES, the difference is -0.260 - (0.014) = -0.273. However, the point estimates alone can be misleading. To compute confidence regions and tests, we need to compute the variance-covariance matrix of the estimates. To compute those, it is convenient to represent the two models in matrix notation.

The model without  $Z$  may be written as

where  $X_{1i}$  = SECTOR and  $X_{2i}$  = MEANSES for school i. In full matrix notation, Equation 24 becomes

The model with Z is

$$
Y_{i} = \alpha + \beta_{yx_{1}} X_{1i} + \beta_{yx_{2}} X_{2i} + \varphi_{i}
$$
  
= (1  $X_{1i} X_{21} \begin{pmatrix} \alpha \\ \beta_{yx_{1}} \\ \beta_{yx_{2}} \end{pmatrix} + \varphi_{i}$  (24)

$$
Y = XB_{yx} + e. \tag{25}
$$

$$
Y_{i} = \alpha^{*} + \beta_{yx_{1},z}X_{1i} + \beta_{yx_{2},z}X_{2i} + \gamma Z_{i} + \vartheta_{i}^{*}
$$
  

$$
= (1 \quad X_{1i} \quad X_{21}) \begin{pmatrix} \alpha^{*} \\ \beta_{yx_{2}z} \\ \beta_{yx_{2}z} \end{pmatrix} + Z_{i}\gamma + \vartheta_{i}^{*},
$$
 (26)

where  $Z_i$  = PROP ACADEMIC for school i. In full, "no-subscript" matrix notation, Equation 26 becomes

$$
Y = X\mathbf{B}_{yz.x} + Z\Gamma + e^*.
$$
 (27)

In order to compute the needed variance-covariance matrix of estimated differences, however, we must compute another regression, that is, the regression of Z = PROP ACADEMIC on  $X_1$  = SECTOR and  $X_2$  = MEANSES. The model is

$$
Z_{\dot{x}} = \theta + \beta_{zx_1} X_{1\dot{x}} + \beta_{zx_2} X_{2\dot{x}} + u_{\dot{x}}
$$
  

$$
= (1 \quad X_{1\dot{x}} \quad X_{21}) \begin{pmatrix} \theta \\ \beta_{zx_1} \\ \beta_{zx_2} \end{pmatrix} + u_{\dot{x}},
$$
 (28)

or, in full matrix notation,

$$
Z = X\mathbf{B}_{zx} + u \tag{29}
$$

Table 11 provides the results of this regression.

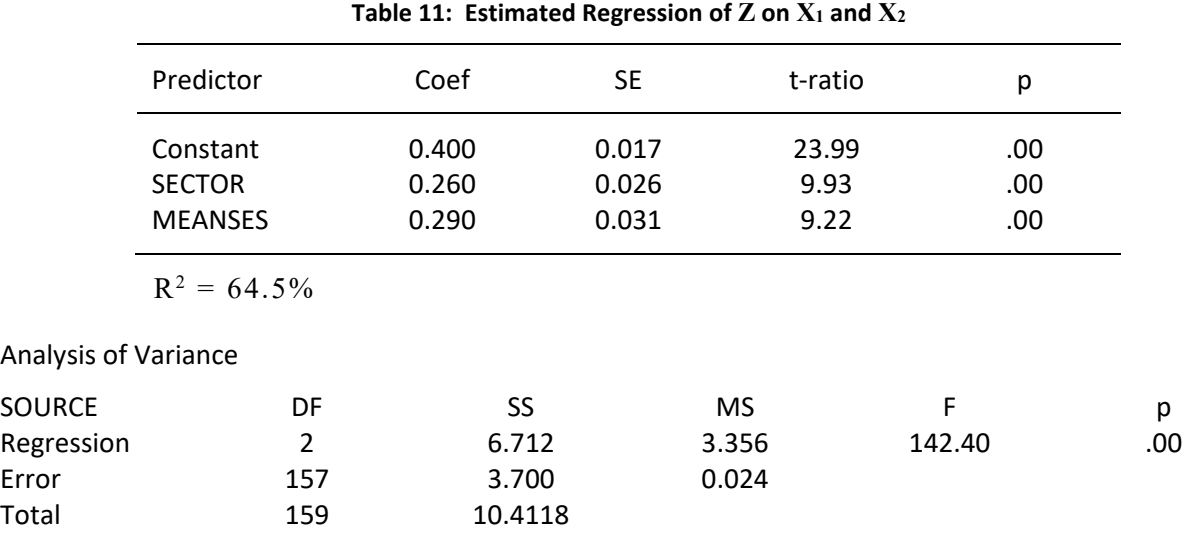

The results in Table 11 give evidence that SECTOR and MEANSES are related to PROP ACADEMIC. Thus, it is plausible that PROP ACADEMIC might "mediate" relationship between these two predictors and DISCLIM. Define  $\delta = (\delta_0, \delta_1, \delta_2)^T = B_{yx}$  -  $B_{yx,z}$  and d as the estimate of  $\delta$ . To compute the variance-covariance matrix of the differences between coefficients across models, we again apply Allison's (1995) Equation A10:

$$
Var\left(d\right) \approx \hat{\mathbf{B}}_{zx}Var\left(\hat{\mathbf{\Gamma}}\right)\hat{\mathbf{B}}_{zx}^{T} + \hat{\mathbf{\Gamma}}^{T}Var\left(u\middle|X\right)\hat{\mathbf{\Gamma}}\left(X^{T}X\right)^{-1}.
$$
 (30)

Substituting from Tables 7 and 12 enables us to evaluate Equation 30:

$$
Var\begin{pmatrix} d_0 \\ d_1 \\ d_2 \end{pmatrix} \approx \begin{pmatrix} .4002 \\ .2600 \\ .2902 \end{pmatrix} * (.1210) * (.4002 \quad .2600 \quad .2902)
$$
  
+  $(-.9421) * (.0236) * (-.9421) * \begin{pmatrix} .01182 & -.01272 \\ -.01272 & .02907 \\ .00544 & -.01242 \\ .00544 & -.01242 \end{pmatrix}$   
= 
$$
\begin{pmatrix} .01963 & .01232 & .01416 \\ .01232 & .00878 & .00887 \\ .01416 & .00887 & .01106 \end{pmatrix}.
$$
 (31)

The variance-covariance matrix computed in Equation 31 can be used to compute confidence regions and tests, for example confidence intervals for the difference in coefficients associated with SECTOR and MEANSES after adding PROP ACADEMIC:

$$
95\% CI(\delta_1) = -.273 \pm (2.27) * (.0088)^{1/2}
$$
  
= (-.458, -.032)  

$$
95\% CI(\delta_2) = -.245 \pm (2.27) * (.011)^{1/2}
$$
  
= (-.517, -.024).  
(32)

Here 2.27 is the critical value of the Bonferroni-adjusted t at the five percent level of significance.

#### <span id="page-16-0"></span>**Limitations and Future Work Needed**

estimates based on relaxed assumptions. Thus, Var( $\hat{\beta}_{xy,z}$ ) and Var(γ) used above in Equation 10 could be All of the results presented here are based on the standard linear model assumptions regarding the distribution of Y given  $X$  and  $Z$ . These results, as illustrated, can be obtained using standard output of the commonly-used regression packages. In the case of a single  $X$  and a single  $Z$  (Example 1), the computation of the standard error using Allison's Equation 7 can readily be adapted to incorporate standard error estimated via the bootstrap (Efron, 1982), via a robust "Huber-corrected" standard error (c.f. Zeger, Liang, & Albert, 1988), or via a design-consistent estimate based on a jackknife or a Taylor-series method.

In the multivariate cases (Examples 2 and 3), we used Allison's Equation A10. This applies only under the standard linear model assumptions of the conditional independence and homoscedasticity of the residuals given X and Z. Allison's Equation A6 provides a more generally applicable but computationally more difficult formula. Raudenbush and Sampson (1996) provide methods that handle the standard linear model case but extend to multilevel designs and latent variables. The required assumption is that Y and Z are multivariate normal given X. All of the estimators we have discussed are consistent. Though little is known about their small-sample properties, the large-sample approximations we have used will be appropriate in most analyses conducted using NCES data sets, which appear uniformly to be based on large samples.

Finally, we have restricted our interest to continuous outcomes. Generally applicable methods for dichotomous data, count data, or waiting times, perhaps under the rubric of a generalized linear model, await further research. Clogg et al. (1995) provide a good start by providing methods that apply when  $X$ and Z are considered fixed rather than random.

### **APPENDICES**

Appendix A: References

Appendix B: Figure 1. Unadjusted and Adjusted Mean Difference in the Analysis of Covariance

Appendix C: Panel Participants

#### <span id="page-18-0"></span>**Appendix A: References**

#### **REFERENCES**

- Allison, P. (1995). The impact of random predictors on comparisons of coefficients between models: Comment on Clogg, Petkova, and Haritou. *American Journal of Sociology*, 100(5), 1294-1305.
- Beaton, A. (1988). The NAEF 1985-86 reading anomaly: A technical report. Princeton, NJ: Educational Testing Service.
- Clogg, C., Petkova, E., & Haritou, A. (1995). Symposium on applied regression: Statistical methods for comparing regression coefficients between models. *American Journal of Sociology*, 100(5), 1261-1293.
- Efron, B. (1982). The jackknife, the bootstrap and other resampling plans. Philadelphia, PA: Society for Industrial and Applied Mathematics.
- Johnson, P., & Neyman, J. (1936). Tests of certain linear hypotheses and their application to some educational problems. *Statistical Research Memoirs*, 1, 57-93.
- Lee, V., & Bryk, A. (1989). A multilevel model of the social distribution of educational achievement. *Sociology of Education*, 62, 172-192.
- Oaxaca, R., & Ransom, M. (1994). On discrimination and the decomposition of wage differentials. *Journal of Econometrics*, 61, 5-21.
- Raudenbush, S., & Sampson, R. (1996, October 15). Comparing regression coefficients between models with extensions to latent variables and multilevel designs. Paper prepared for workshop sponsored by the National Institute of Statistical Sciences, Research Triangle Park.
- Rogosa, D. (1980). Comparing nonparallel regression lines. *Psychological Bulletin*, 88, 819-821.
- Walker, H., & Lev, J. (1953). Statistical inference. New York, NY: Holt, Rinehart & Winston.
- Zeger, S., Liang, K., & Albert, P. (1988). Models for longitudinal data: A likelihood approach. Biometrics, 44, 1049-60.

### <span id="page-19-0"></span>**Appendix B: Figure 1. Unadjusted and Adjusted Mean Difference in the Analysis of Covariance**

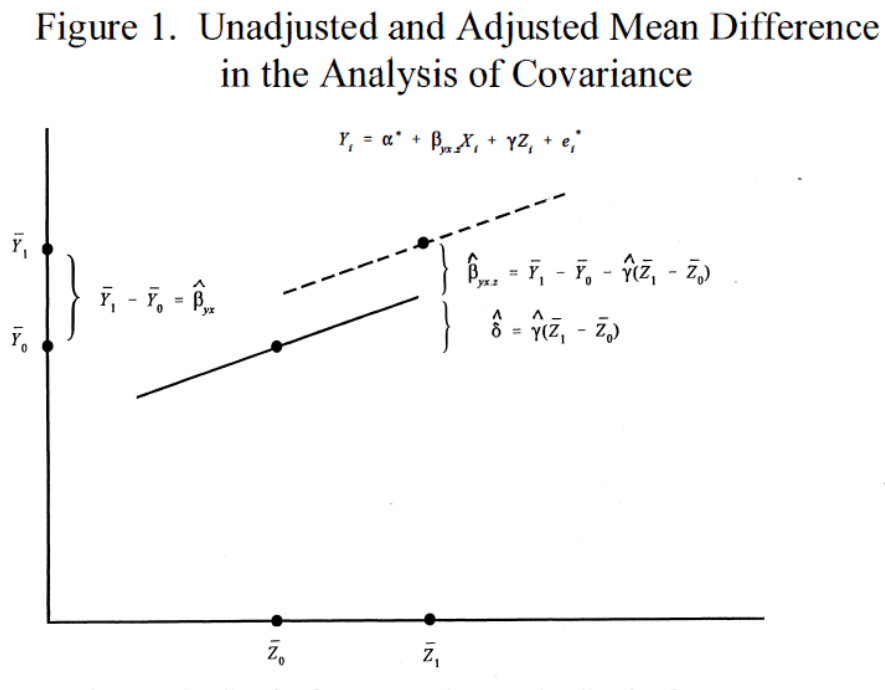

- Regression line for Group 0 - - Regression line for Group 1

### **Appendix C: Technical Report Authors**

#### **Stephen W. Raudenbush (Chair)**

*Professor, Research Design and Statistics, Department of Counseling, Educational Psychology and Special Education, Michigan State University*

#### **Leon Gleser**

*Professor of Statistics, Director of Graduate Studies, Department of Statistics, University of Pittsburgh*

#### **Larry Hedges**

*Stella M. Rowley Professor, Departments of Education, Psychology, Sociology, and The Harris Graduate School of Public Policy Studies, The University of Chicago*

#### **Eugene G. Johnson**

*Principal Research Scientist, Educational Testing Service, Princeton, NJ*

#### **Eva Petkova**

*Departments of Biostatistics and Psychiatry at Columbia University, Director of Biostatistics, New York State Psychiatric Institute*